# **1 Variant 1: Solar thermal system with single BHE**

The simulation software "Polysun" has been used for the calculations.

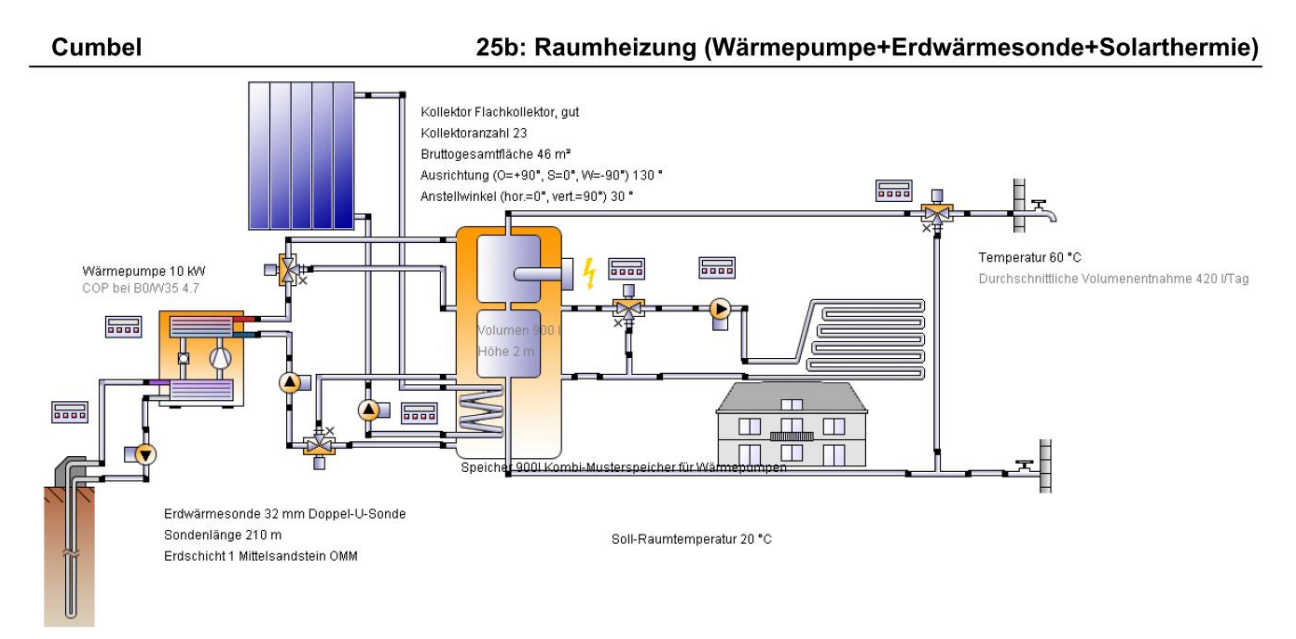

# **Figure 1: Solar thermal system with single BHE**

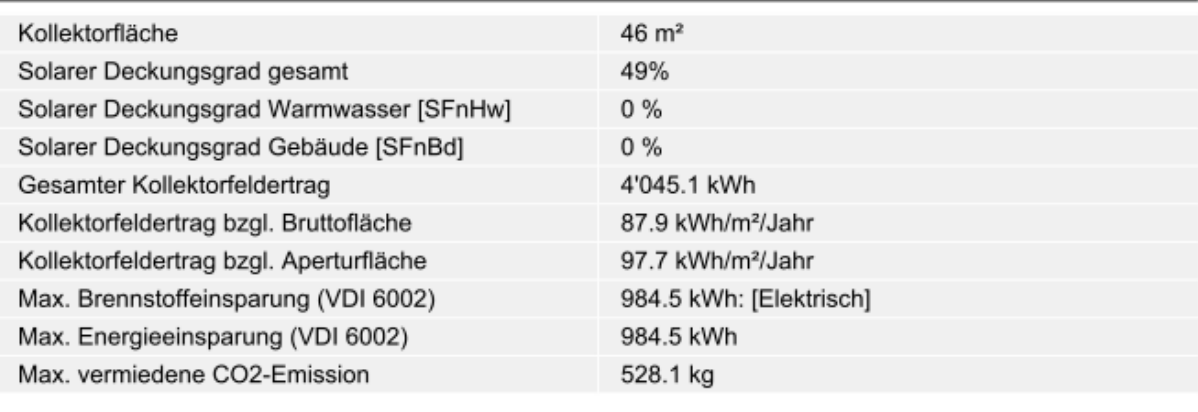

## Übersicht Solarthermie (Jahreswerte)

## Übersicht Wärmepumpe (Jahreswerte)

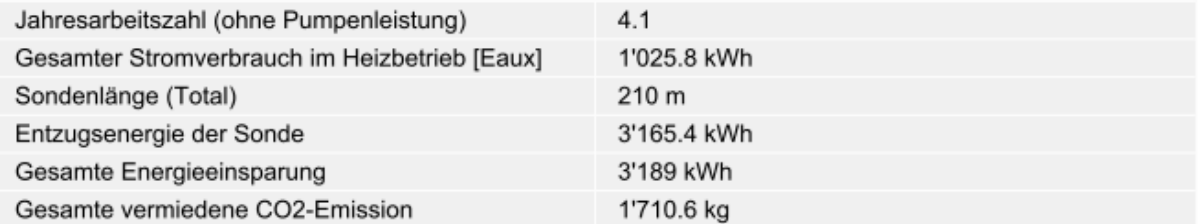

**Figure 2: Basic Data for Variant 1**

# **2 Variant 2: Photovoltaic and solar thermal system with single BHE**

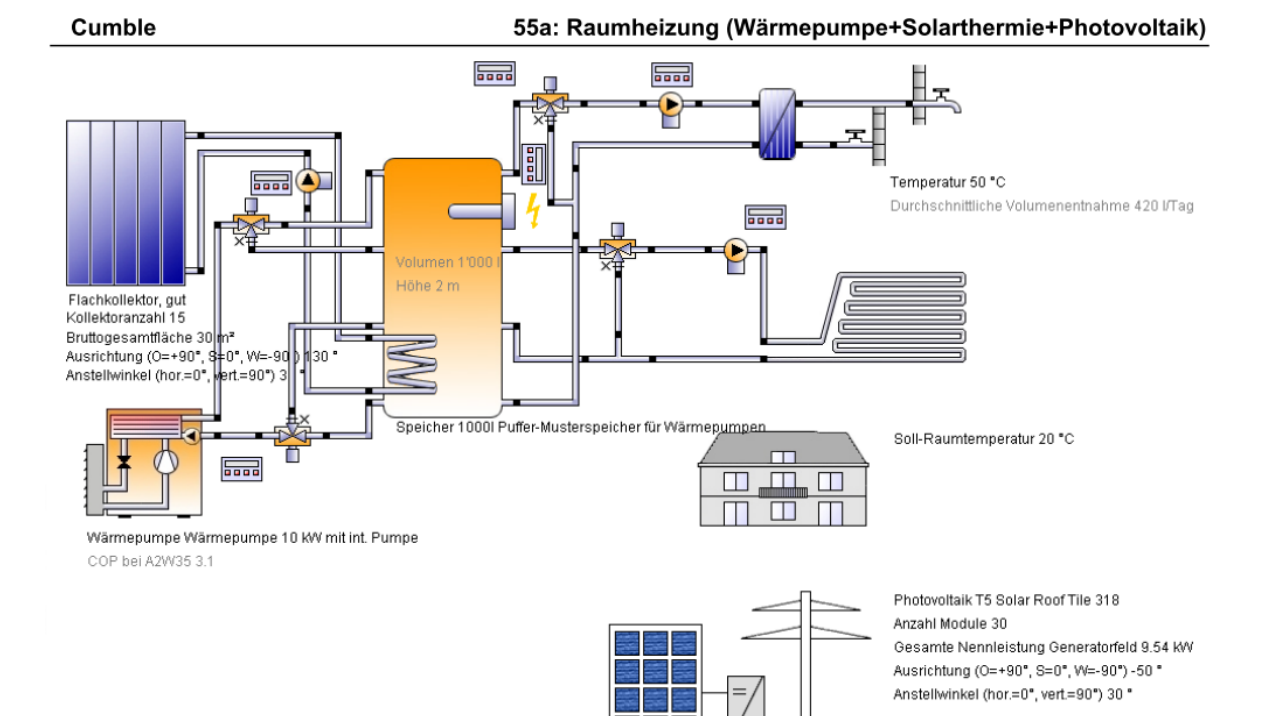

### **Figure 3: Photovoltaic and solar thermal system with single BHE**

# Übersicht Solarthermie (Jahreswerte)

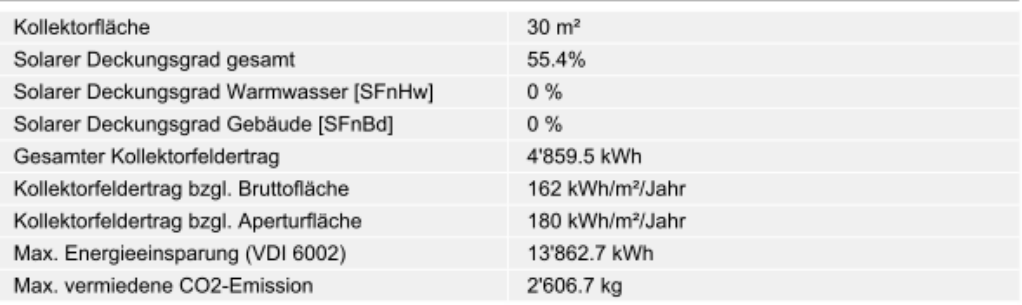

### Übersicht Photovoltaik (Jahreswerte)

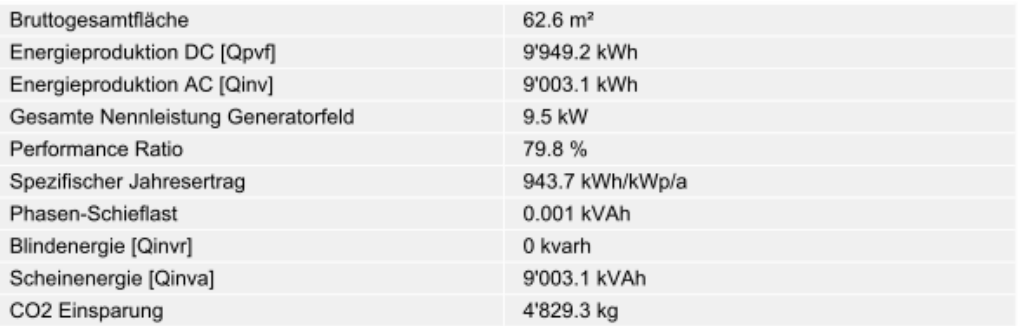

#### Übersicht Wärmepumpe (Jahreswerte)

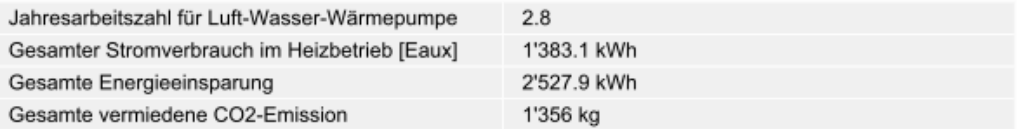

#### **Figure 4: Basic data for Variant 2**